### 様式第1号

受

験※

⑦富山県技術専門学院普通課程 (推薦選考)入学願書

提出日: 年 月 日

## 富山県技術専門学院普通課程  $\circled{7}$ (推薦選考)受験票 受 験 ※

科

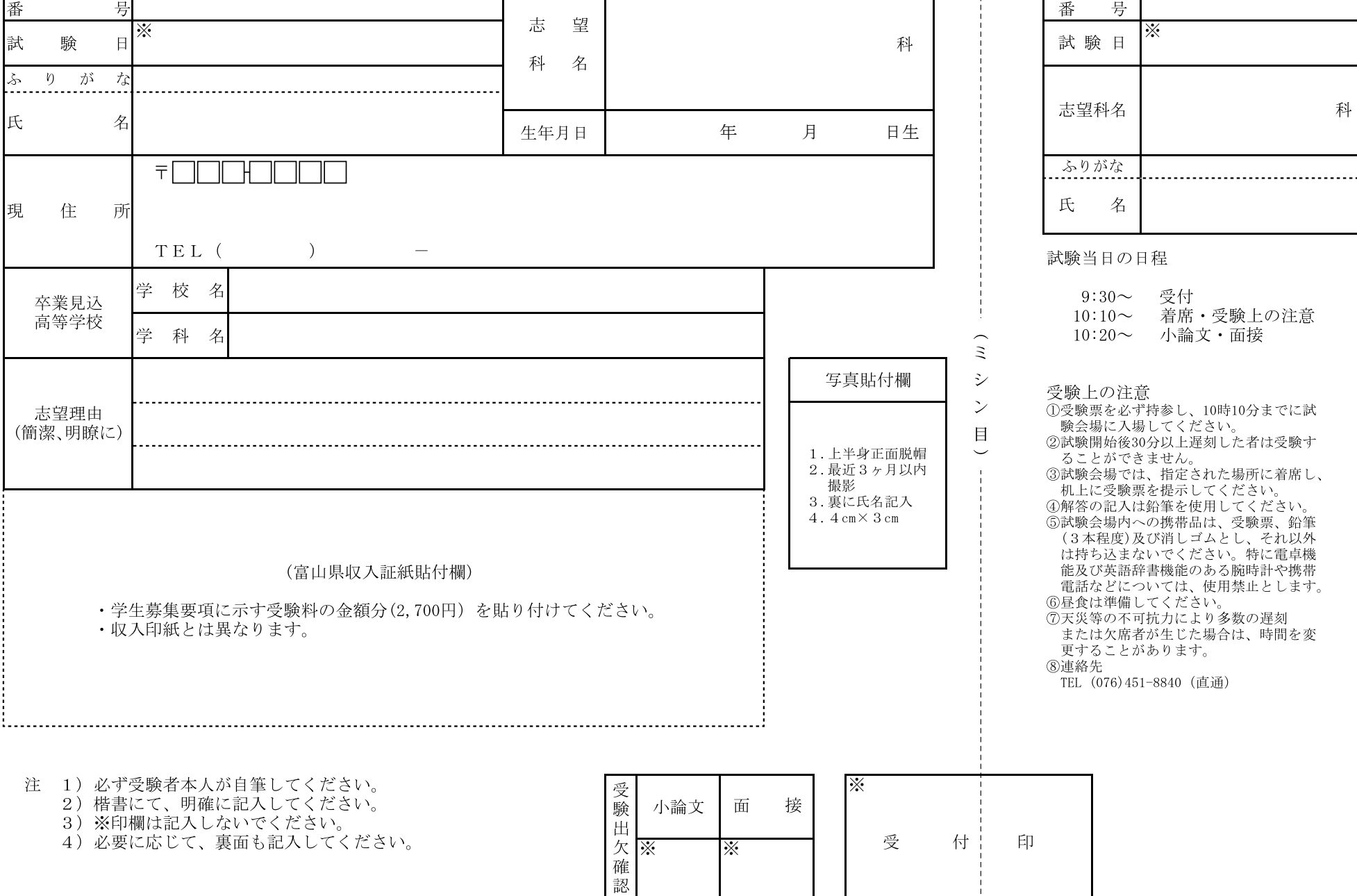

# 選考結果の提供

入学選考の結果について閲覧することができます

#### ●閲覧内容

総合得点、順位

#### ●閲覧期間及び時間

 合格発表の日から1か月間 (土曜日、日曜日、国民の祝日を除く)  $8:30-17:00$ 

 $\tilde{z}$ 27  $\sim$ 目

#### ●閲覧場所 富山県技術専門学院 事務室

●閲覧できる者 受験者本人

> ※本人確認に必要な書類を持参 ①受験票 ②身分証明証(学生証、運転免許証ほか) (①、②のいずれか)

● 郵送、電話、電子メール等による問い合わせでは、 提供できません

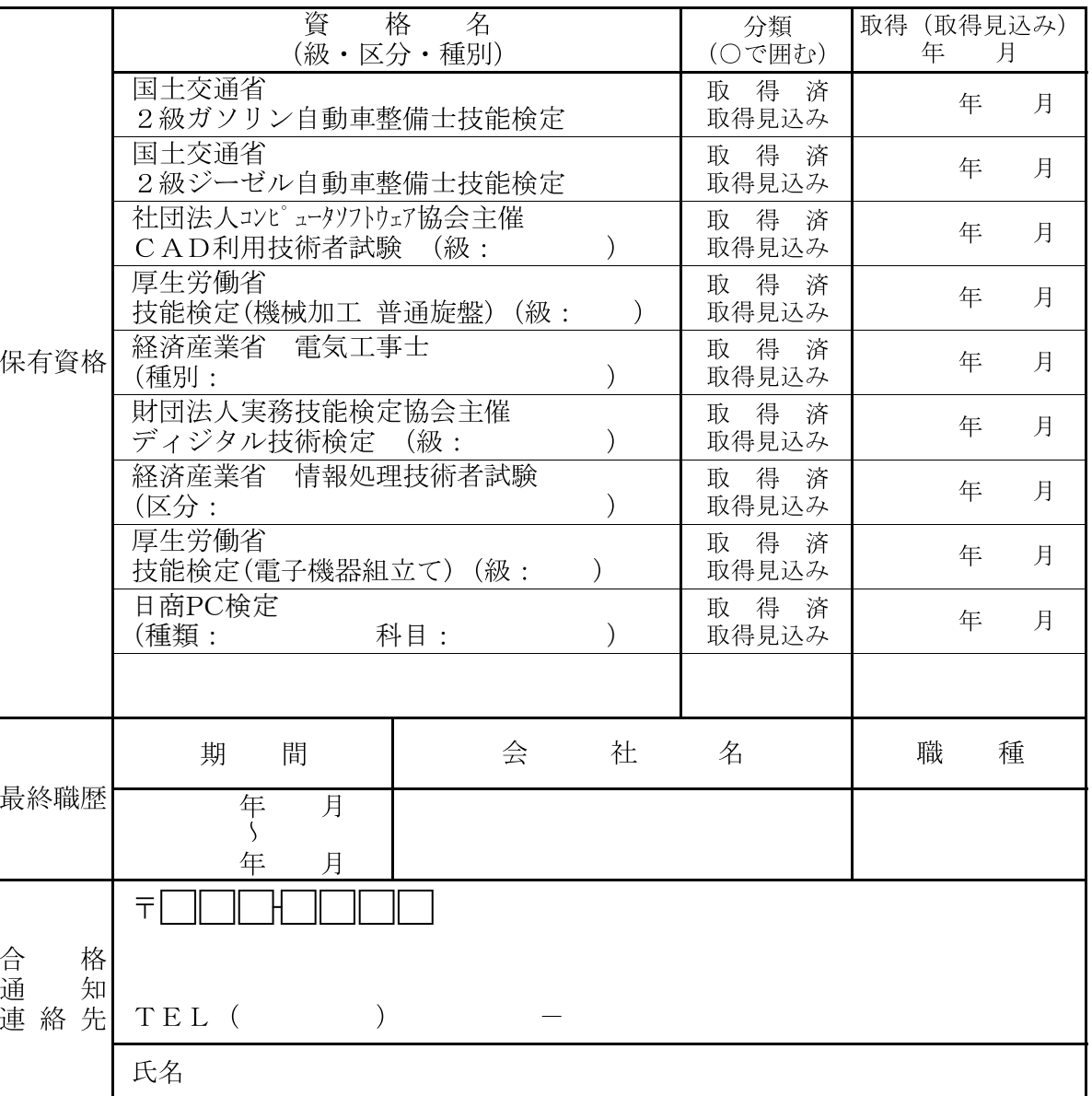

- 注 1) 楷書にて、明確に記入してください。
	- 2) 保有資格欄は、上表に示した資格を取得済または取得見込みの 場合、該当資格名の級・区分・種別(記入欄があるもののみ)、 分類、取得(取得見込み)年月について記入してください。
	- 3) 最終職歴欄は、職歴がない場合は記入不要です。
	- 4) 合格通知連絡先欄は、現住所と同一の場合は記入不要です。

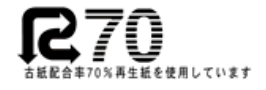